## SAP ABAP table T77TNMFR TE {TNM: 2483, mapping table 'Tr. Emp. Grp' to category 2483}

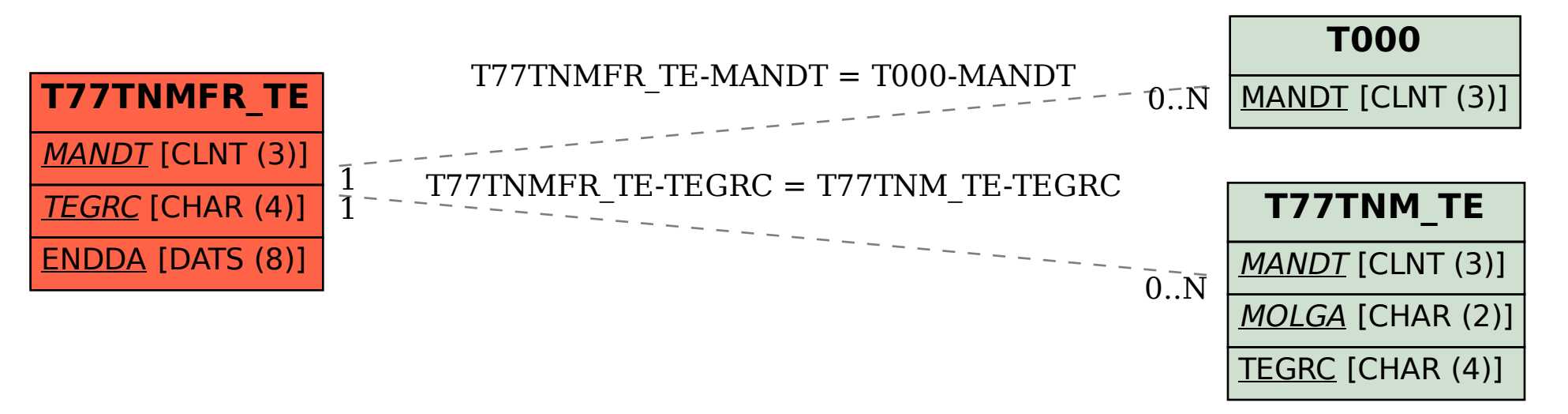